**COS 126 General Computer Science Spring 2013**

# **Written Exam 2**

This test has 9 questions, weighted as indicated. The exam is closed book, except that you are allowed to use a double-sided cheatsheet. No calculators or other electronic devices are permitted. Give your answers and show your work in the space provided.

Print your name, login ID, and precept number on this page (now), and write out and sign the Honor Code pledge before turning in this paper. It is a violation of the Honor Code to discuss this exam until everyone in the class has taken the exam. You have 50 minutes to complete the test.

**Write out and sign the Honor Code pledge before turning in the test:**

"I pledge my honor that I have not violated the Honor Code during this examination."

Pledge:

Signature:

Name:

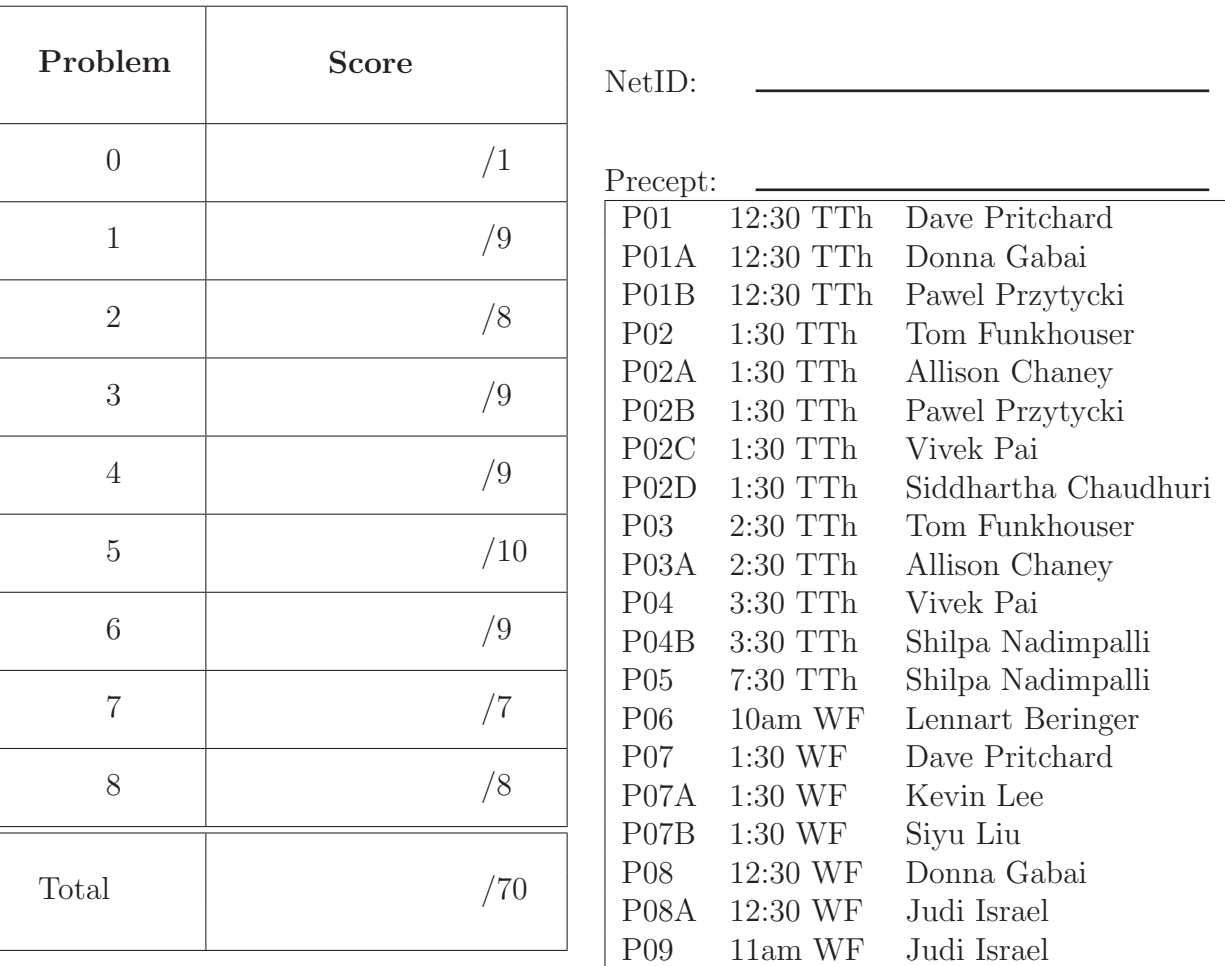

#### 0. **Very Short Question** (1 Point)

You will get one point if you are taking this midterm in the correct room at the correct time.

- 1. **Short Questions** (9 Points)
	- (a) Can the fraction  $\frac{3}{2}$  be *exactly* represented as a **double** in Java?

Circle one: (YES) NO

(b) Can the fraction  $\frac{1}{10}$  be *exactly* represented as a **double** in Java?

 $Circle\ one: \quad \text{YES} \quad (\text{NO})$ 

(c) . This diagram illustrates an improperly built binary search tree. On the line below, write a letter that is in the tree, but which will not be found when you search for it using binary search.

The letter that cannot be found by binary search is:  $\frac{\mathsf{Y}}{\mathsf{Y}}$ 

- I  $\overline{B}$  $(A)$   $(Y)$   $(R)$
- (d) Draw the binary search tree that results when, starting with an empty tree, you insert T, I, G, E, R in that order. (Showing the intermediate steps separately is not mandatory. If you draw multiple trees, you must circle your final answer.)

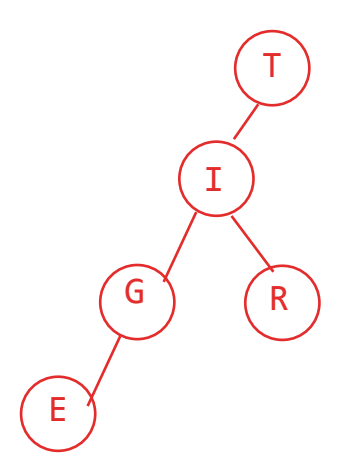

#### 2. **Circuits** (8 Points)

There are four circuits below, each of which takes two inputs A, B and produces a single output. On the blank under each circuit, determine which of the six descriptions (1 through 6) describes it, and write that number in the blank. Some of the numbers may be used *more than once*, or zero times.

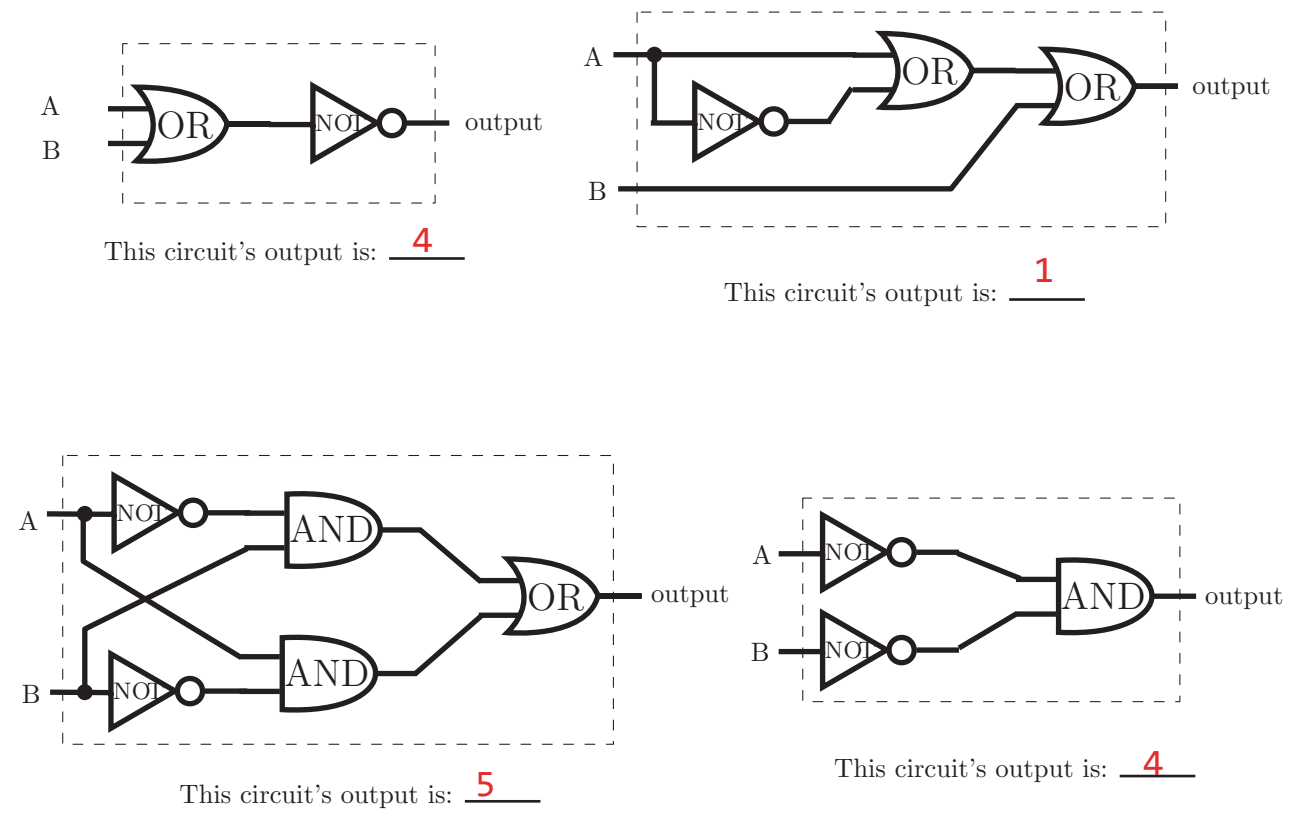

- 1: always true
- 2: always false
- 3: true if and only if A and B are equal
- 4: true if and only if A and B are both false
- 5: true if and only if A and B are not equal
- 6: true if and only if A and B are both true

You must choose from these descriptions; do not write a boolean formula on the answer line.

### 3. **Java and Object-Oriented Programming** (9 Points)

Match the following Java keywords to the most appropriate description. Write one letter in each blank, referring to the descriptions below. Each letter will be used exactly once.

- class: <u>H</u>
- public: <u>A</u>
- static: <u>G</u>
- $\bullet$  void:  $\begin{array}{c} \begin{array}{c} \text{\bf F} \end{array} \end{array}$
- main: <u>E</u>
- private: D\_
- $\bullet$  this:  $\frac{I}{I}$
- null:  $\begin{array}{c} \begin{array}{c} \begin{array}{c} \text{\large c} \end{array} \end{array}$
- new:  $\frac{\textsf{B}}{\textsf{B}}$

A: defines something as being part of the API

- B: creates an instance
- C: the value for reference-type variables when they do not refer to an instance
- D: hidden from clients in other .java files
- E: method name that is called when java is run from the command line
- F: return type of a method that does not return any value
- G: belongs to a class rather than to instances of that class
- H: contains definitions of methods and fields
- I: refers to the instance upon which the current method or constructor acts

## 4. **DFAs and REs** (9 Points)

This table has a DFA or an RE in each row, and a 3-character string in each column. Determine whether each RE matches each string, and whether the DFA accepts each string. Circle the correct choice in each box.

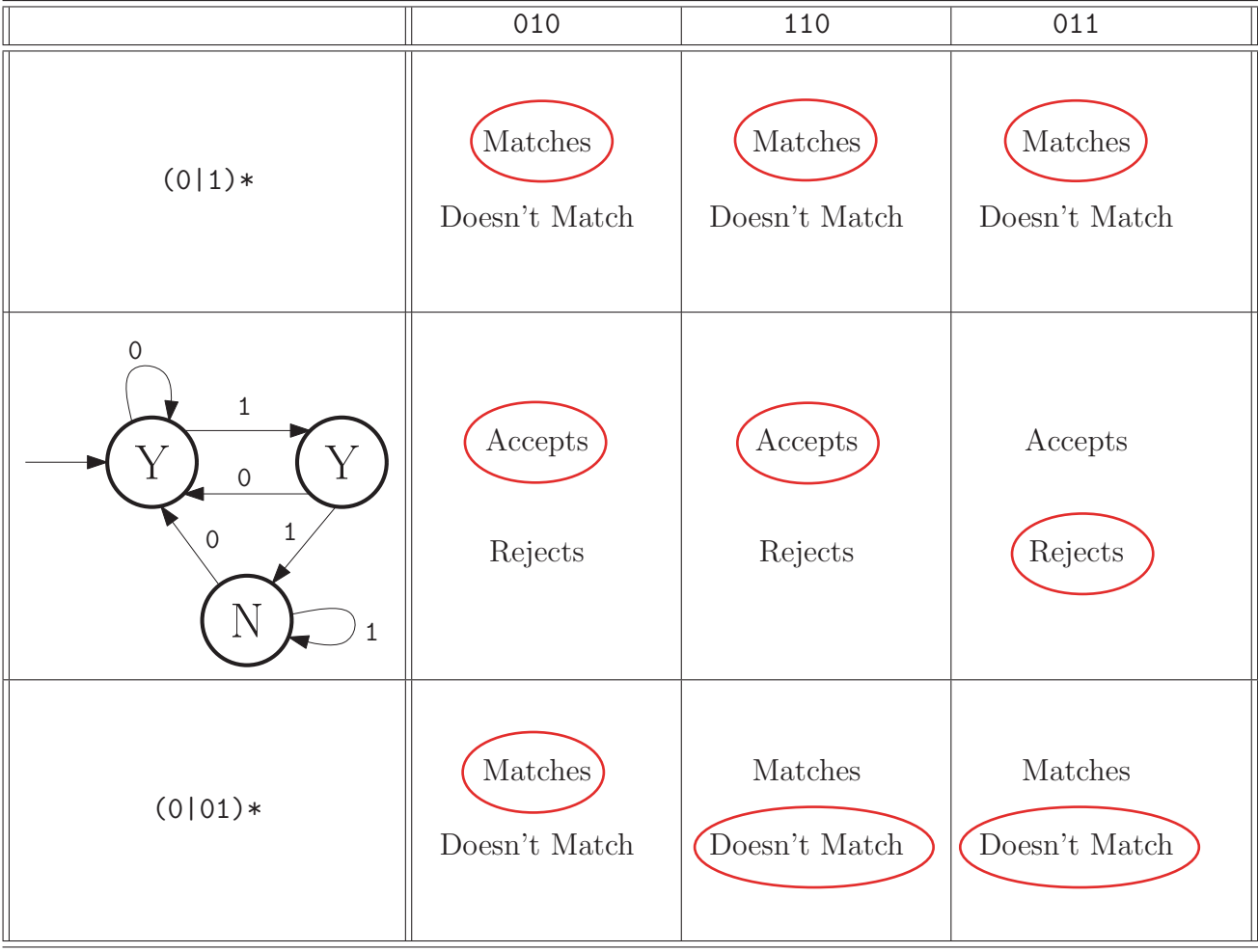

5. **Theory** (10 Points) The year is 2020, and you are running the Goople<sup>TM</sup> software company. A team of your employees tells you they have written a great new Java program! For each description of the program, determine the appropriate reply or replies: write the letters of **all** appropriate replies in the corresponding blank.

Fill each blank with *one or more* letters. Some letters may be used *more than once* or zero times.

Your employees say their program:

• can check whether any given string has an equal number of  $0$ 's and  $1$ 's.

Appropriate reply/replies:  $\overline{\phantom{a}}$ 

• can factor, in polynomial time, any given positive integer into its prime factors.

Appropriate reply/replies: <u>D</u>

• can determine, in polynomial time, whether any given boolean satisfiability formula has a solution.

Appropriate reply/replies: **ADE** 

• can simulate the execution of a TOY machine for any given initial values of its registers and memory.

Appropriate reply/replies: <u>F</u>

• can take any .java file as input, and determine whether it would print the letter Q when run. (Assume the program in the .java file takes no inputs.)

Appropriate reply/replies: <u>C</u>

Your possible responses (pick all that apply):

- A: "Are you sure? That means P=NP."
- B: "Wow! That disproves the Church-Turing thesis."
- C: "Can't be. That problem is undecidable."
- D: "That means RSA encryption can be broken with polynomial-time algorithms."
- E: "FedEx will be happy because now they can find optimal routes for their trucks in polynomial time."
- F: "No big deal. We could have done that in COS 126."

#### 6. **Linked Structures** (9 Points) Consider the code listing below.

```
1 public class Box {
2 private int val;
3 private Box a;
4 private Box b;
5
6 public static void main(String[] args) {
7 \quad Box x = new Box();
8 Box y = new Box();
9
10 x.val = 0;
11 x.a = x;
12 x.b = y;
13
14 y.val = 1;
15 y.a = x;16 y.b = null;
17
18 Box \tmtext{tmp} = x;19 x = y;20 y = tmp;21
22 y.b.a = x.a.b;23 }
24 }
```
Suppose that we call the main method.

- (a) After line 16 executes, what is the value of  $x.b.va1$ ? Write the value here:  $\qquad 1$
- (b) After line 20 executes, what is the value of  $x.a?$  Check one of the 3 boxes below.  $\mathbf{\Delta}$  Refers to a Box with val  $0 \quad \Box$  $\Box$  Refers to a Box with val 1 null
- (c) After line 20 executes, what is the value of  $x.b$ ? Check one of the 3 boxes below.  $\Box$  Refers to a Box with val  $0$   $\Box$  Refers to a Box with val 1  $\Box$  $\mathbb N$  null
- (d) After line 20 executes, what is the value of y.a? Check one of the 3 boxes below.  $\Psi$  Refers to a Box with val  $0 \quad \Box$  Refers to a Box with val  $1 \quad \Box$  $\Box$  null
- (e) After line 20 executes, what is the value of y.b? Check one of the 3 boxes below.  $\Box$  Refers to a Box with val 0  $\Box$  Refers to a Box with val 1  $\Box$  $\Box$  null
- (f) Which field changes when line 22 executes? Check one of the 5 boxes below.  $\Delta x.a \quad \Box x.b \quad \Box y.a \quad \Box y.b \quad \Box n/a: a NullPointerException occurs$

**TOY Reference Card** You may use this for the next problem on the facing page.

TOY REFERENCE CARD

INSTRUCTION FORMATS | . . . . | . . . . | . . . . | . . . .| Format 1: | opcode | d | s | t | (0-6, A-B) Format 2:  $|$  opcode  $|$  d  $|$  addr  $|$  (7-9, C-F) ARITHMETIC and LOGICAL operations 1: add  $R[d] \leq R[s] + R[t]$ 2: subtract  $R[d] \leq R[s] - R[t]$ 3: and  $R[d] \leq R[s]$  &  $R[t]$ 4: xor R[d] <- R[s] ^ R[t] 5: shift left  $R[d] \leftarrow R[s] \leftarrow R[t]$ 6: shift right R[d] <- R[s] >> R[t] TRANSFER between registers and memory 7: load address R[d] <- addr 8: load  $R[d] \leq - \text{mem}[\text{addr}]$ 9: store mem[addr] <- R[d] A: load indirect R[d] <- mem[R[t]] B: store indirect mem[R[t]] <- R[d] CONTROL 0: halt halt C: branch zero if  $(R[d] == 0)$  pc  $\leftarrow$  addr D: branch positive if  $(R[d] > 0)$  pc <- addr E: jump register pc <- R[d] F: jump and link  $R[d]$  <- pc; pc <- addr Register 0 always reads 0. Loads from mem[FF] come from stdin. Stores to mem[FF] go to stdout. pc starts at 10 16-bit registers 16-bit memory locations 8-bit program counter

#### 7. **Architecture** (7 points)

The TOY architecture diagram is shown below, but one of the paths in the center is shown with a dashed line.

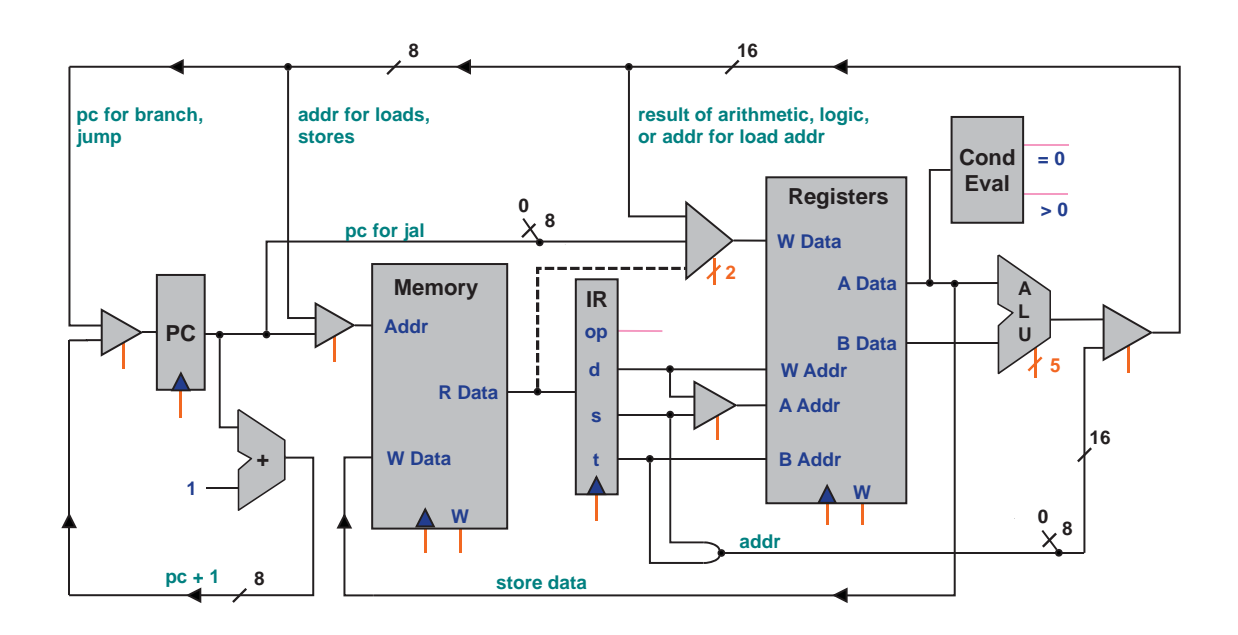

Suppose the dashed path were removed. For each of the opcodes below, would it still work even after the path was deleted? Circle the correct answer on each line. The **TOY reference card** is provided on the facing page.

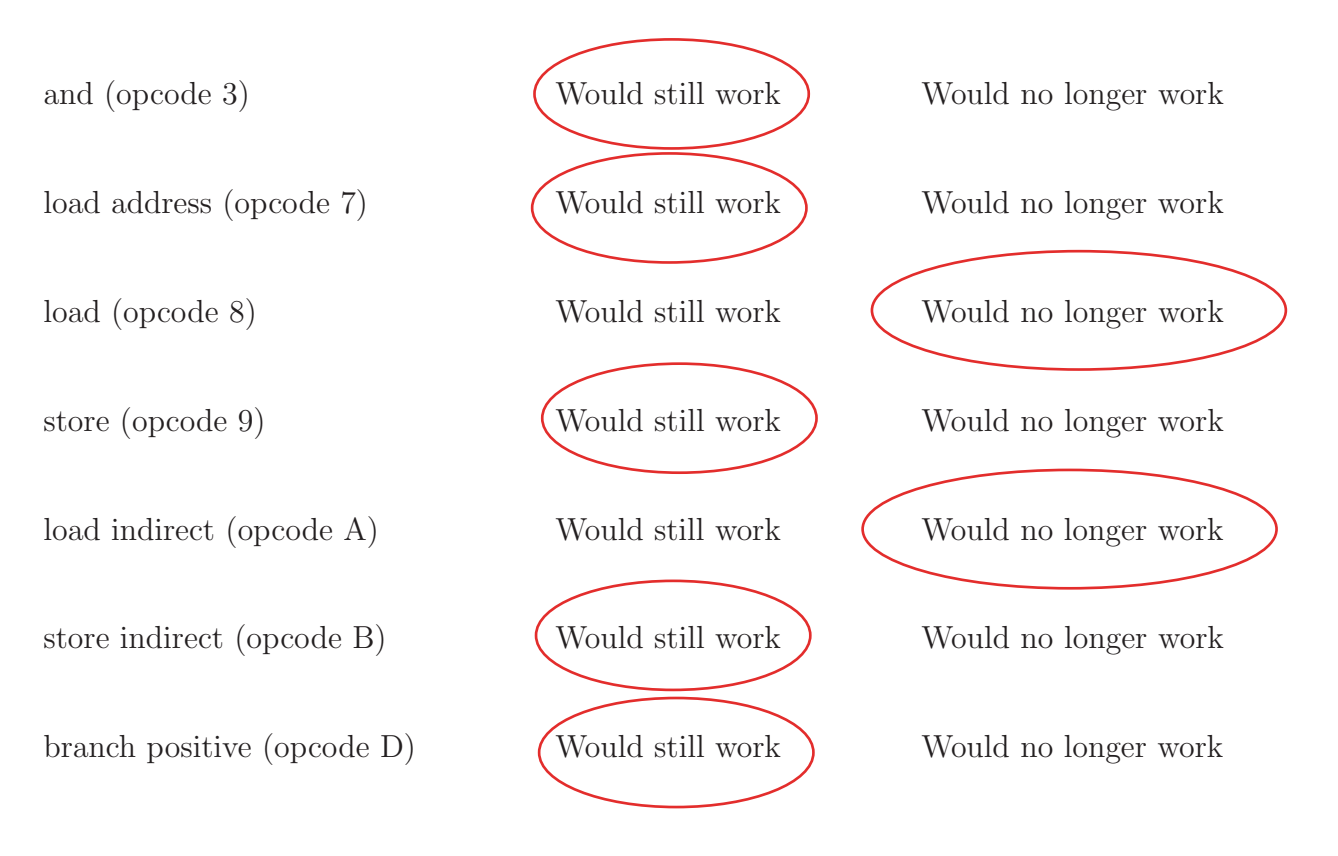

## 8. **Turing Machines** (8 points)

Below is an incomplete diagram of a Turing Machine. Complete the diagram of the Turing Machine so that it satisfies the following specification:

- Assume the initial tape consists of a binary string surrounded by infinitely many # symbols on both sides.
- Assume the initial head location is the leftmost bit.
- Assume the initial state is the state labelled R on the left. (Recall that the Turing Machine's first step is reading/writing, not moving the head.)
- Let N be the length of the binary string on the input tape. Interpret the input as an  $N$ -bit two's-complement binary integer. After the Turing machine halts, the N-bit number that remains on the tape should be the **negative** of the original input. (Recall that computing the negative of a number involves flipping all of the bits and then adding one.)

**Fill in** exactly one symbol in each of the eight empty boxes below so as to satisfy this specification. Do not add new states or new transitions, and do not use any tape symbols other than #, 0, 1.

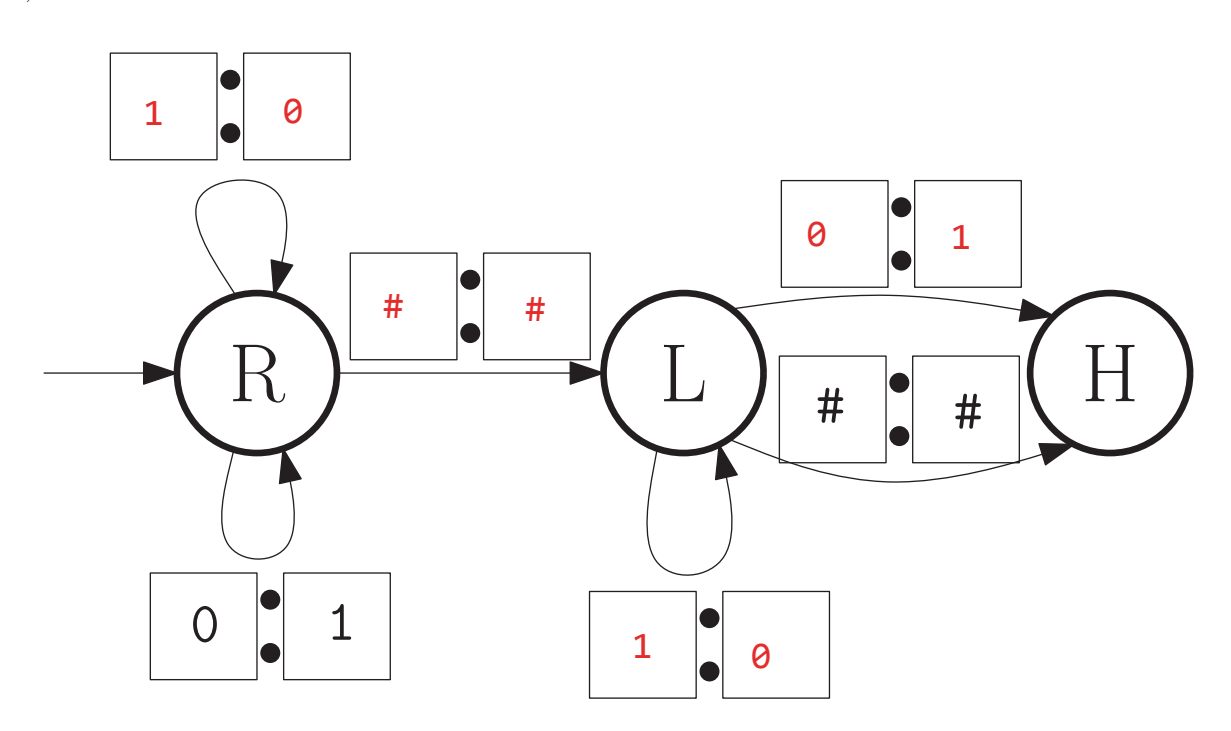